# VMD Plugin Highlights

# Robert Brunner Senior Research Programmer rbrunner@illinois.edu

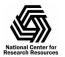

## Plugins: The Molecular Modeling Toolbox

- Extensive library of plugins comes with VMD: See
   Extensions Menu
- Some are text only, many have text and graphical modes
- Write your own in Tcl/Tk
- Third-party plugins

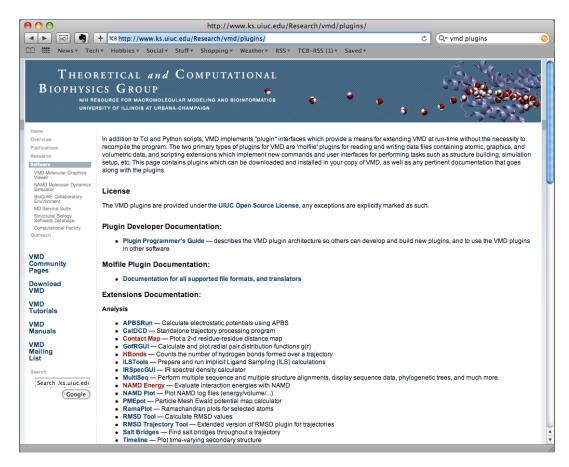

http://www.ks.uiuc.edu/Research/vmd/plugins/

vmd-l@ks.uiuc.edu

http://www.ks.uiuc.edu/Research/vmd/mailing\_list/

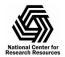

### Build a molecule

- Molefacture small structure builder
- Inorganic Builder —
   Build devices
- MergeStructs Merge multiple structures
- Paratool Calculation of force field parameters
- CGTools Transform structures between coarse-grain and allatom representations

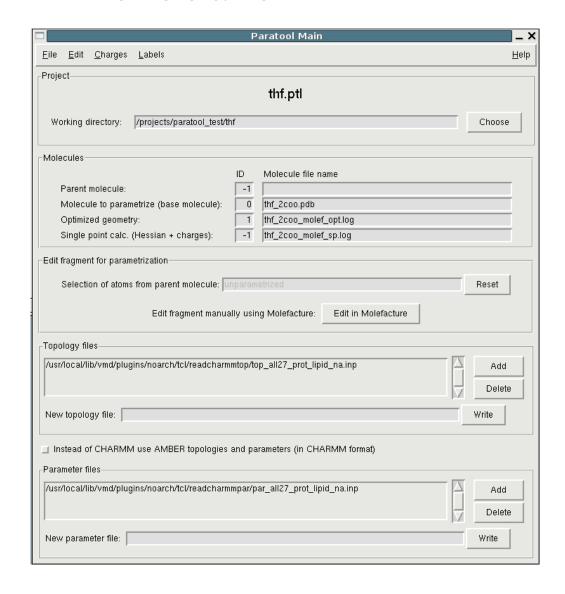

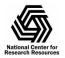

# Prepare the System

- PSFgen Build structures for use with NAMD
- AutoPSF Automatic PSF structure building tool
- Solvate Add water to a structure
- AutoIonize Add sodium or chlorine ions to a structure for simulation

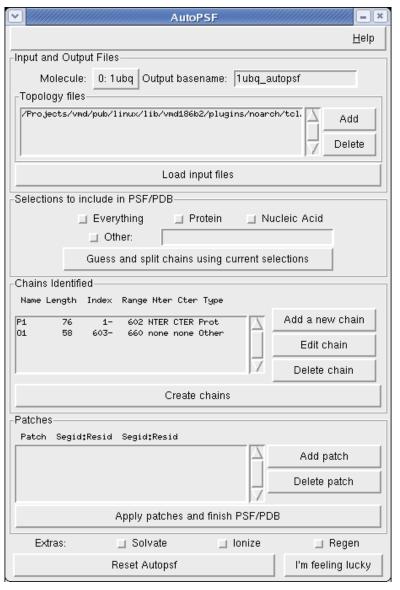

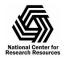

## Post-Processing

- TkConsole A better console
- CatDCD Trajectory processing
- PBCTools Tools for manipulating simulation data with periodic boundary conditions
- NAMD Plot Plot NAMD log output
- RamaPlot Ramachandran plots
- RMSD Trajectory Tool —
   Calculate RMSD values for trajectories

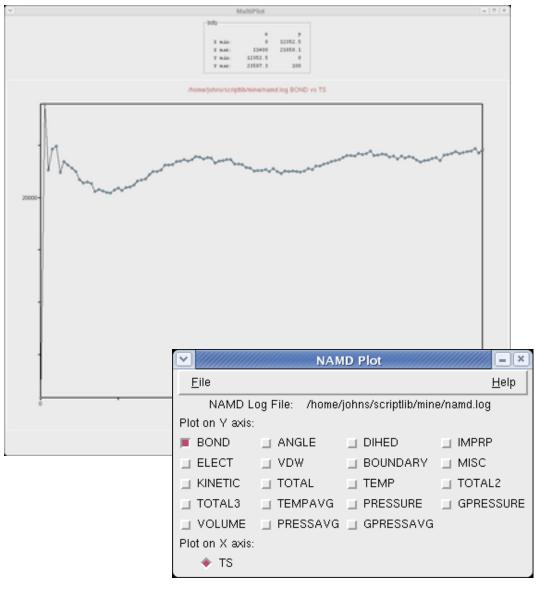

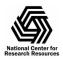

# Analysis

- Contact Map Plot a 2-d residue-residue distance map
- HBonds Counts hydrogen bonds formed over a trajectory
- Salt Bridges Find salt bridges throughout a trajectory
- NAMD Energy Evaluate interaction energies
- PMEpot Particle Mesh Ewald potential map calculator
- Timeline Plot time-varying secondary structure

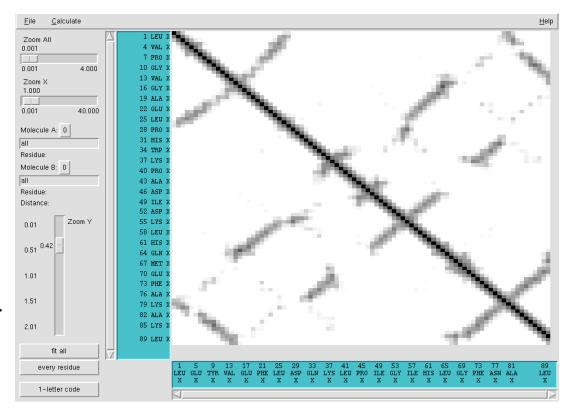

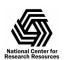

#### Molefacture: Assemble small molecules

- Edit molecules
- Add, delete, or manipulate their structure at atomic level
- Build new components from a library of common fragments.

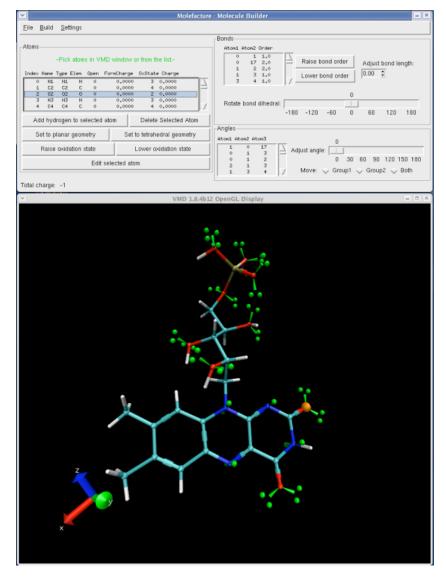

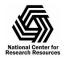

#### Inorganic Builder: Build nanodevice models

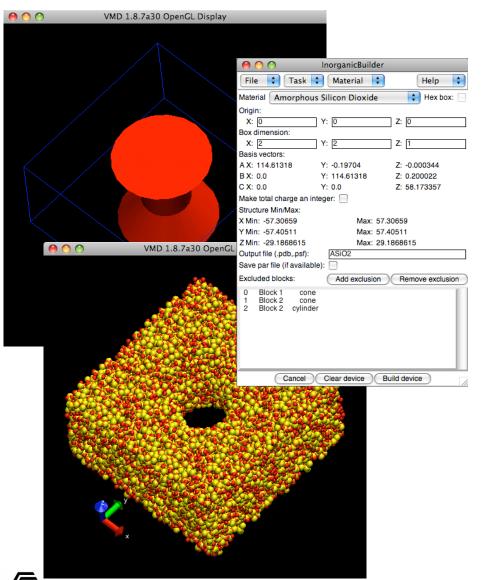

Goal: Provide a fast way to build device models for evaluating prototype designs

#### InorganicBuilder Plugin

- Design device model geometry
- Bond search: type/distance based
- Extract surface atoms
- Add biomolecules
- Solvate model
- Library of common materials
- Extensible material list

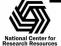

#### Timeline: a tool to locate events in MD trajectories

#### Events during 7 µs villin headpiece folding

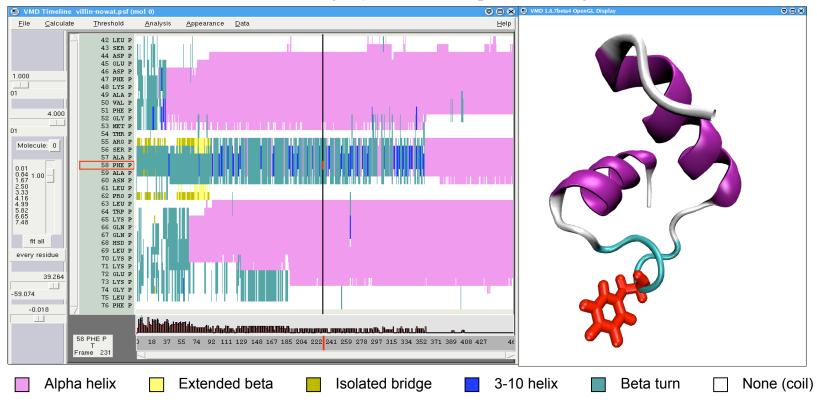

Per-residue secondary structure: villin headpiece folding from a fully denatured state.

7µs simulation; 654 atoms; over 1 million frames to examine

VMD **Timeline plug-in**: graphing and analysis tool to identify events in an MD trajectory

- a single picture shows changing properties across entire structure, entire trajectory.
- explore time vs. attribute (per-residue or per-selection) linked to molecular structure
- many analysis methods available; user-extendable

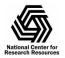

## End

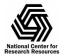